# Научая электронная библиотека eLibrary https://elibrary.ru/

Предварительно пройдите персональную регистрацию (с любого компьютера, имеющего выход в Интернет: https://elibrary.ru/author info.asp

# Если вход осуществляется на территории Финансового университета:

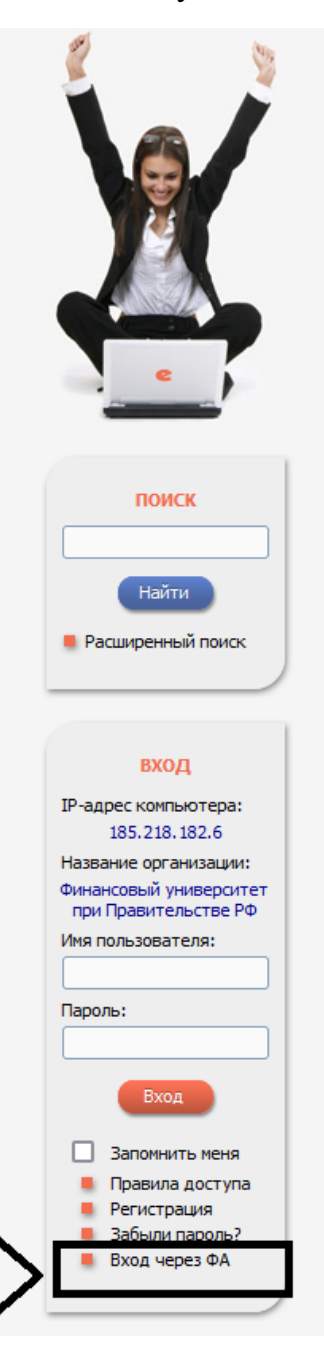

# НАУЧНАЯ ЭЛЕКТРОННАЯ БИБЛИОТЕКА  $\mathbf{A}$ RV.

ЧИТАТЕЛЯМ | ОРГАНИЗАЦИЯМ | ИЗДАТЕЛЬСТВАМ | АВТОРАМ | БИБЛИОТЕКАМ

### ОСНОВНЫЕ ПРОЕКТЫ НА ПЛАТФОРМЕ eLIBRARY.RU

Научная электронная библиотека eLIBRARY.RU - это<br>пнейший — российский — информационно-аналитический крупнейший портал в области науки, технологии, медицины и образования, содержащий рефераты и полные тексты более осущенных принциплаций и патентов, в том числе<br>За млн научных публикаций и патентов, в том числе<br>электронные версии более 5600 российских научнотехнических журналов, из которых более 4800 журналов в открытом доступе. Подробнее...

## • РОССИЙСКИЙ ИНДЕКС НАУЧНОГО ЦИТИРОВАНИЯ

Национальная библиографическая база данных научного цитирования, аккумулирующая более 12 миллионов публикаций российских ученых, а также информацию о цитировании этих публикаций из более 6000 российских журналов

#### **• SCIENCE INDEX ДЛЯ ОРГАНИЗАЦИЙ**

Информационно-аналитическая система Science Index для анализа публикационной активности и цитируемости научных организаций

### **• SCIENCE INDEX ДЛЯ АВТОРОВ**

Инструменты и сервисы, предлагаемые  $\overline{A}$ зарегистрированных авторов научных публикаций

#### **• SCIENCE SPACE ДЛЯ ИЗДАТЕЛЬСТВ**

Комплексное решение для научных издательств и редакций научных журналов

#### RUSSIAN SCIENCE CITATION INDEX

Совместный проект Российской академии наук, компаний Clarivate Analytics и Научная электронная библиотека eLIBRARY.RU - коллекция лучших российских журналов на платформе Web of Science

#### **О ПОДПИСКА НА НАУЧНЫЕ ЖУРНАЛЫ**

Доступ по подписке к полнотекстовой коллекции из более 1100 ведущих российских журналов на платформе eLIBRARY.RU

#### НОВОСТИ И ОБЪЯВЛЕНИЯ

- 05.05 26 мая 2023 года РГПУ им. А.И. Герцена приглашает принять участие в научно-практическом семинаре "День РИНЦ", организованном совместно с НЭБ eLIBRARY.RU. Предварительная регистрация обязательна для всех форм участия.
- 23.03 Открыт прием инициативных заявок на включение журналов в базу данных Russian Science Citation Index (RSCI)
- 13.03 Опубликован новый рейтинг российских научных журналов Science Index
- 01.12 Опубликован пресс-релиз Рабочей Группы по оценке качества и отбору журналов в Russian Science Citation Index (RSCI) о тематическом и сводном рейтинге журналов RSCI
- 21.10 Началась подписка на полнотекстовые коллекции научных журналов на 2023 год. Обращайтесь в отдел продаж
- 20.10 Открыта регистрация на семинар "Использование РИНЦ и SCIENCE **INDEX для анализа и оценки** научной деятельности" 29 ноября 2022

■ Другие новости

#### **ТЕКУЩЕЕ СОСТОЯНИЕ**

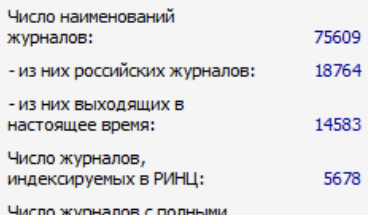

## Если вход осуществляется удаленно:

C elibrary.ru/defaultx.asp? € крупнейший российский информационно-аналитический портал в области науки, технологии, медицины и образования, содержащий рефераты и полные тексты более 38 млн научных публикаций и патентов, в том числе электронные версии более 5600 российских научно-технических журналов, из которых поиск более 4800 журналов в открытом доступе. Подробнее... **• РОССИЙСКИЙ ИНДЕКС НАУЧНОГО ЦИТИРОВАНИЯ** Найти Национальная библиографическая база данных научного цитирования, аккумулирующая более 12 миллионов **•** Расширенный поиск публикаций российских ученых, а также информацию о цитировании этих публикаций из более 6000 российских журналов **• SCIENCE INDEX ДЛЯ ОРГАНИЗАЦИЙ** вход Информационно-аналитическая система Science Index для анализа публикационной активности и цитируемости IP-адрес компьютера: научных организаций 31.42.47.67 Название организации: **SCIENCE INDEX ДЛЯ АВТОРОВ** не определена Инструменты  $M$ сервисы, предлагаемые для зарегистрированных авторов научных публикаций Имя пользователя: fa **SCIENCE SPACE ДЛЯ ИЗДАТЕЛЬСТВ** Пароль: Комплексное решение для научных издательств и редакций научных журналов ....... **RUSSIAN SCIENCE CITATION INDEX** Вход Совместный проект Российской академии наук, компаний Clarivate Analytics и Научная электронная библиотека **3апомнить меня** eLIBRARY.RU - коллекция лучших российских журналов на Правила доступа . платформе Web of Science Регистрация Забыли пароль? ПОДПИСКА НА НАУЧНЫЕ ЖУРНАЛЫ Вход через Вашу Доступ по подписке к полнотекстовой коллекции из более организацию 1100 ведущих российских журналов на платформе eLIBRARY.RU

В выпадающем меню выбрать Финансовый университет:

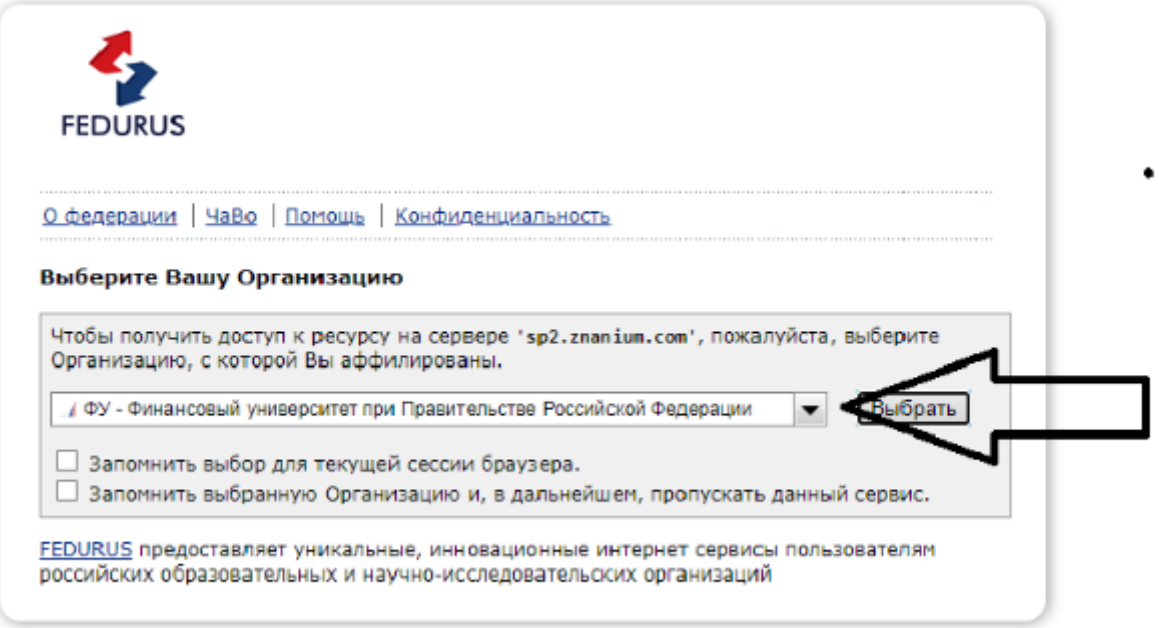

Авторизация по учетной записи в домене Финансового университета (корпоративная электронная почта, но **БЕЗ** @fa.ru или @edu.fa.ru)

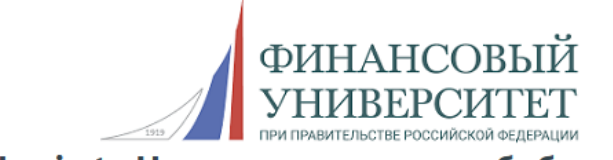

Login to Научная электронная библиотека

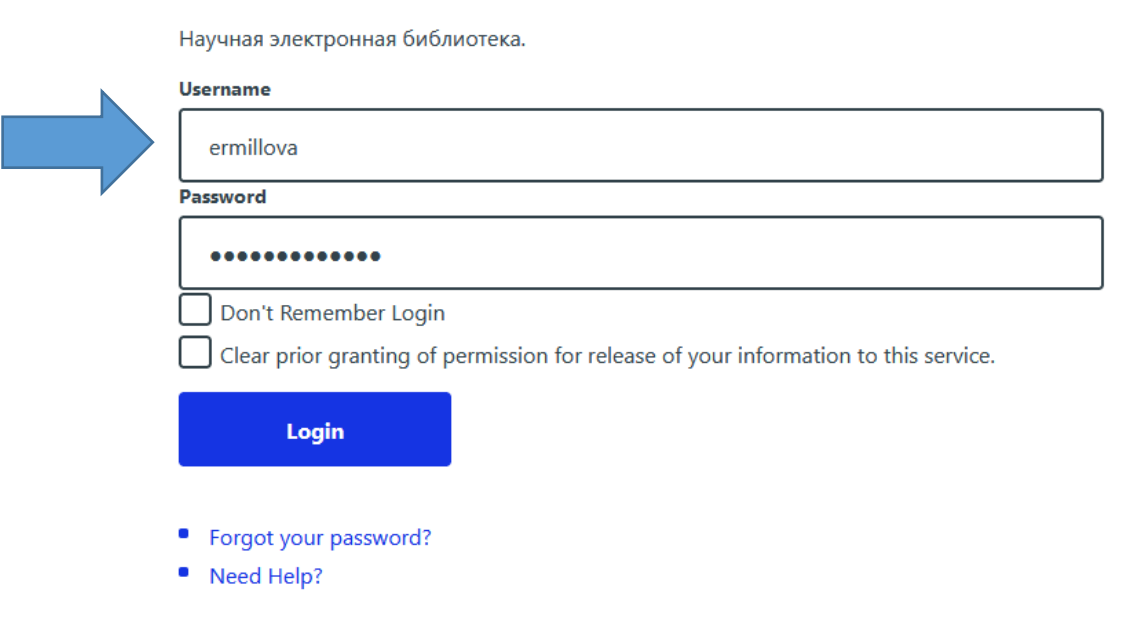